- Workflow of a CFD simulation:
	- Problem definition.
	- Geometry generation.
	- Mesh generation and mesh quality assessment.
	- Case setup:
		- Boundary conditions and initial conditions.
		- Physical models (many models but turbulence is the most important).
		- Selection of numerical schemes and stabilization options (many options available).
		- Run time parameters (timestep, iterations, saving frequency, final time, monitors).
		- Case parametrization if running and optimization case or space exploration.
		- And so on.
	- Launch the simulation using the available resources (parallel computing, GPUs, cloud computing, storage).
	- Monitor the solution (residuals and integral quantities) and co-processing.
	- Postprocessing Qualitative and quantitative assessment of the results.
	- Report Conclusions Comparison with experimental results Critical assessment of the results.

• Geometry generation.

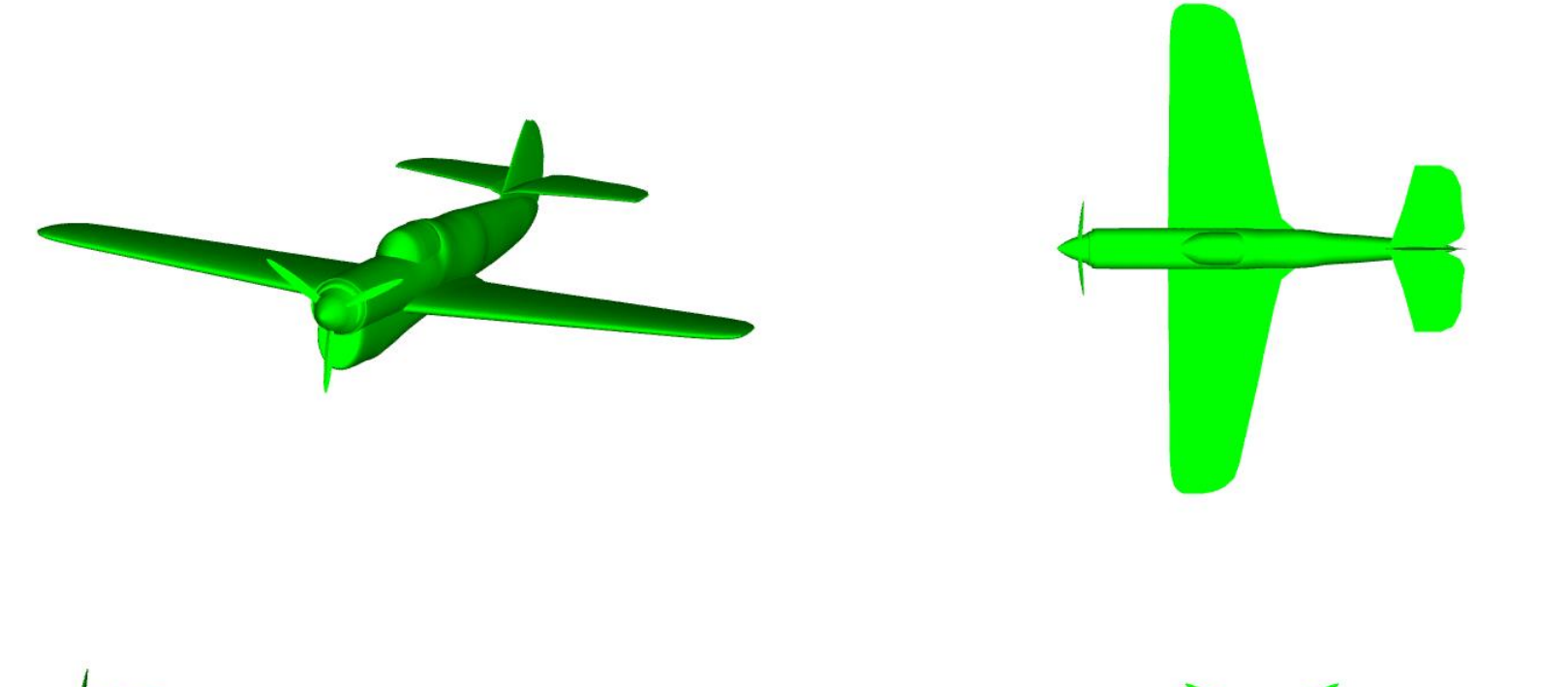

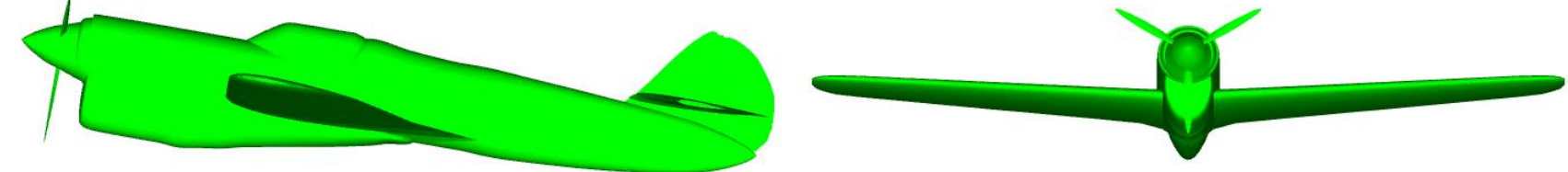

• Mesh generation.

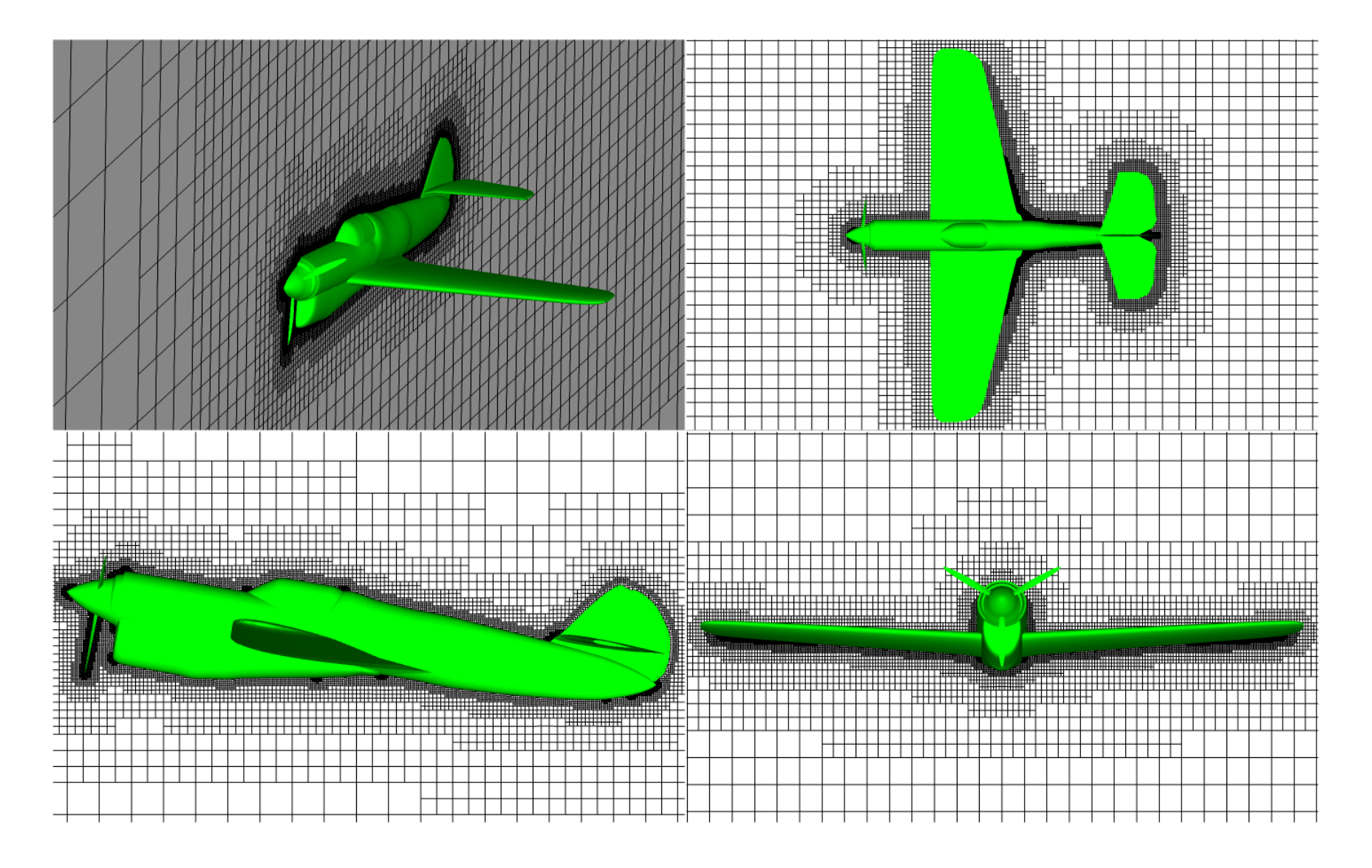

• Mesh generation.

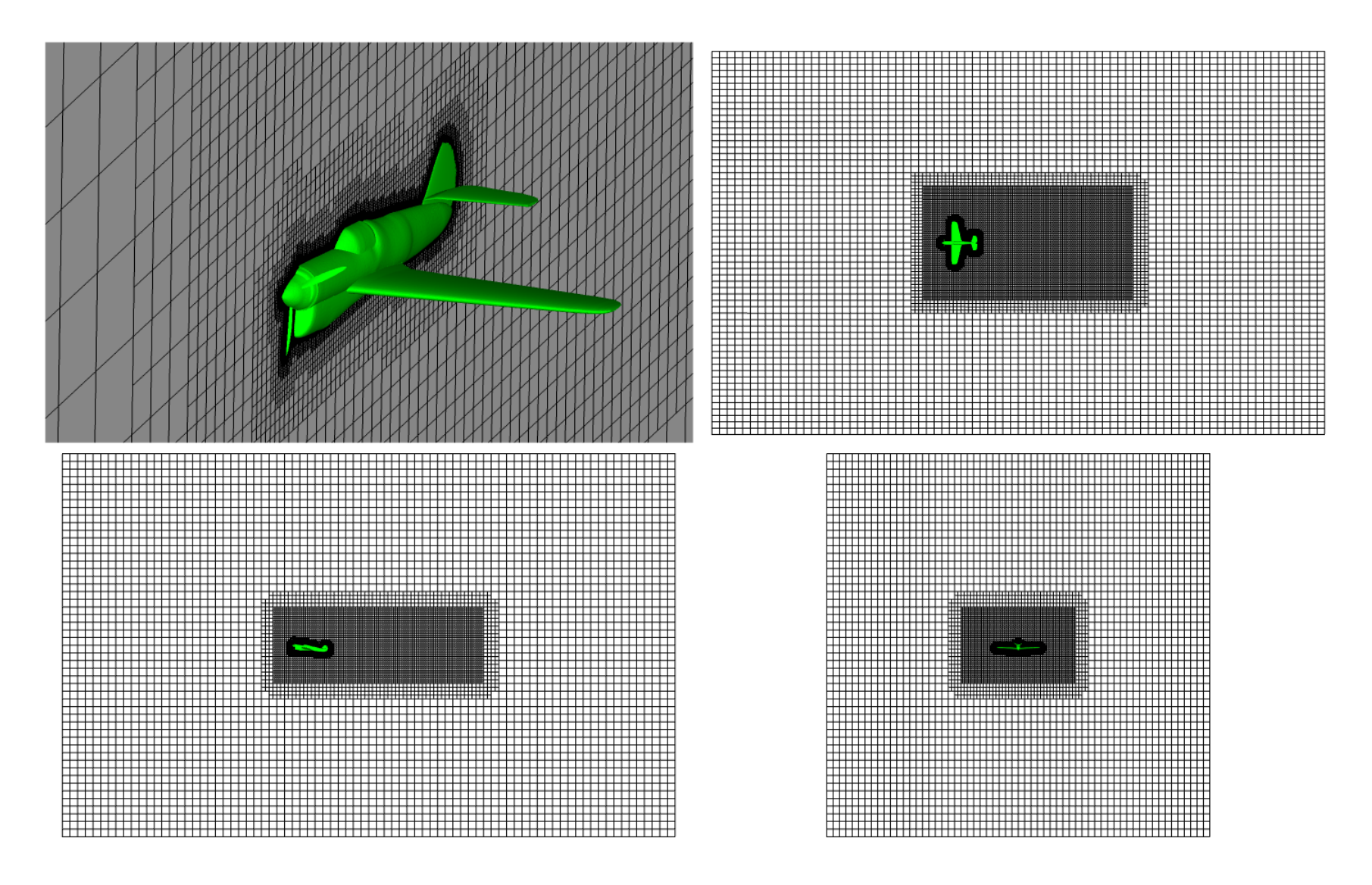

• Definition of boundary surface patches – Boundary condition surfaces.

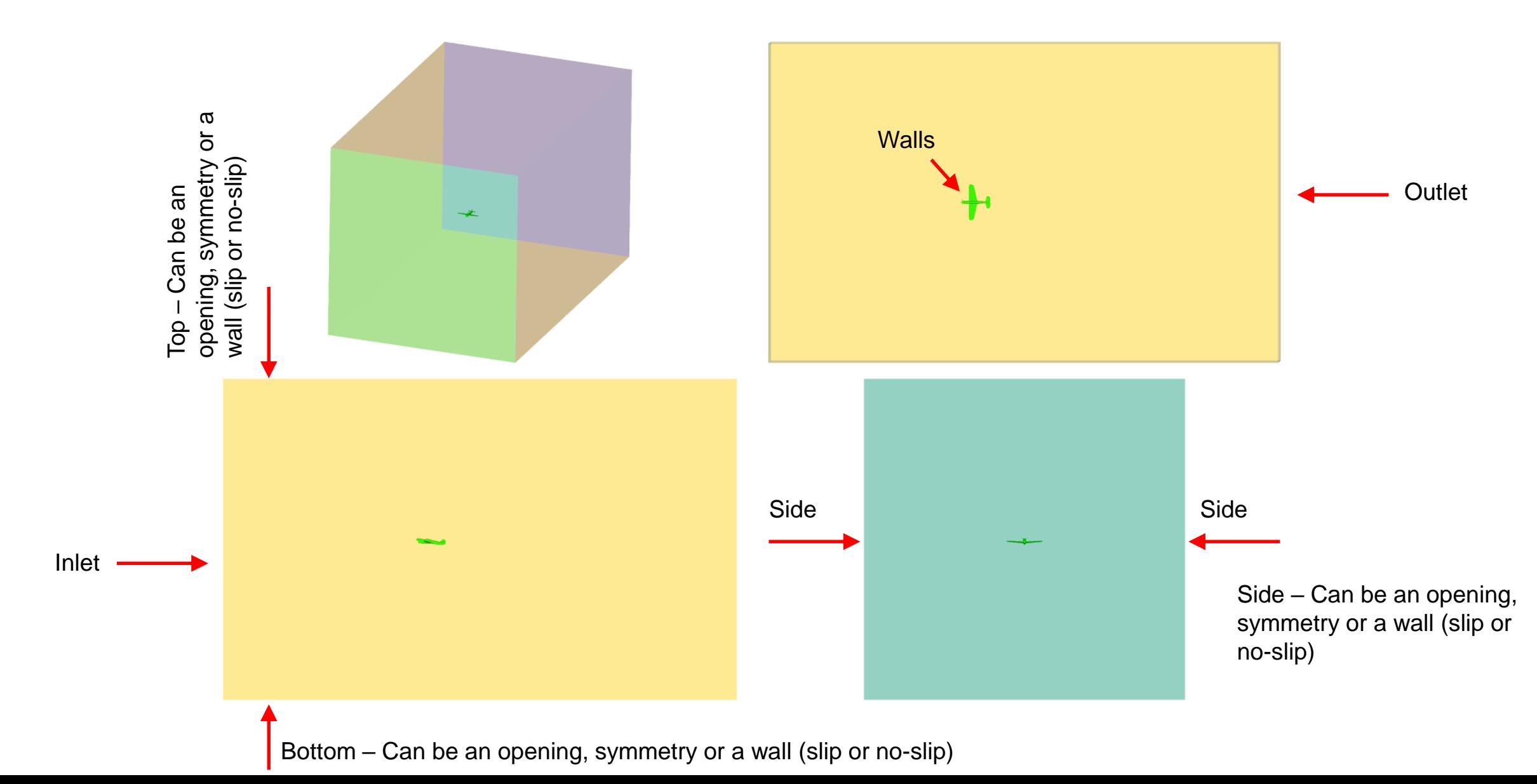

- Setting up the case. Which involves definition of the boundary conditions (numerical values), initial conditions, physical models, monitors, saving frequency, numerics, and so on.
- Launch and monitor the solution.

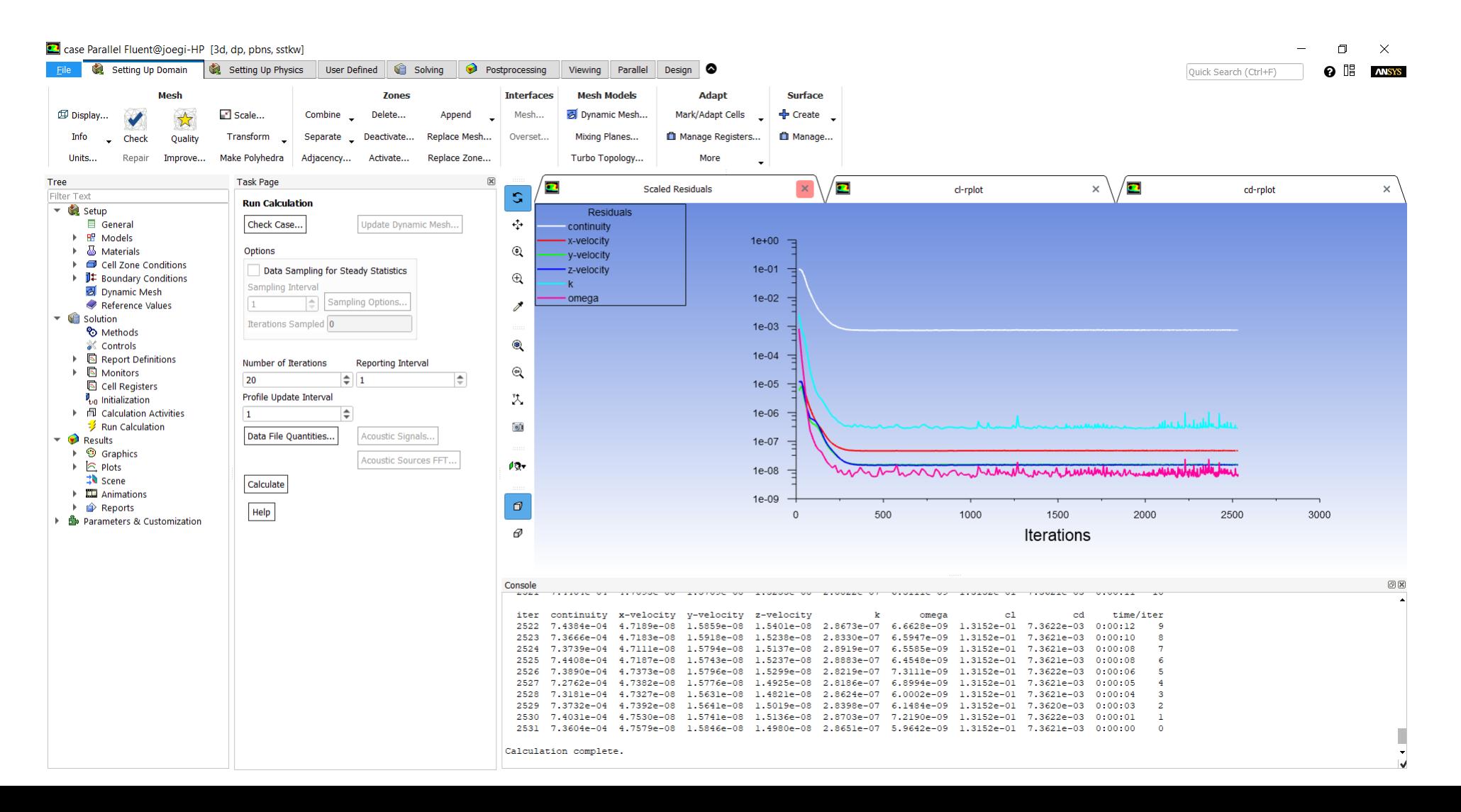

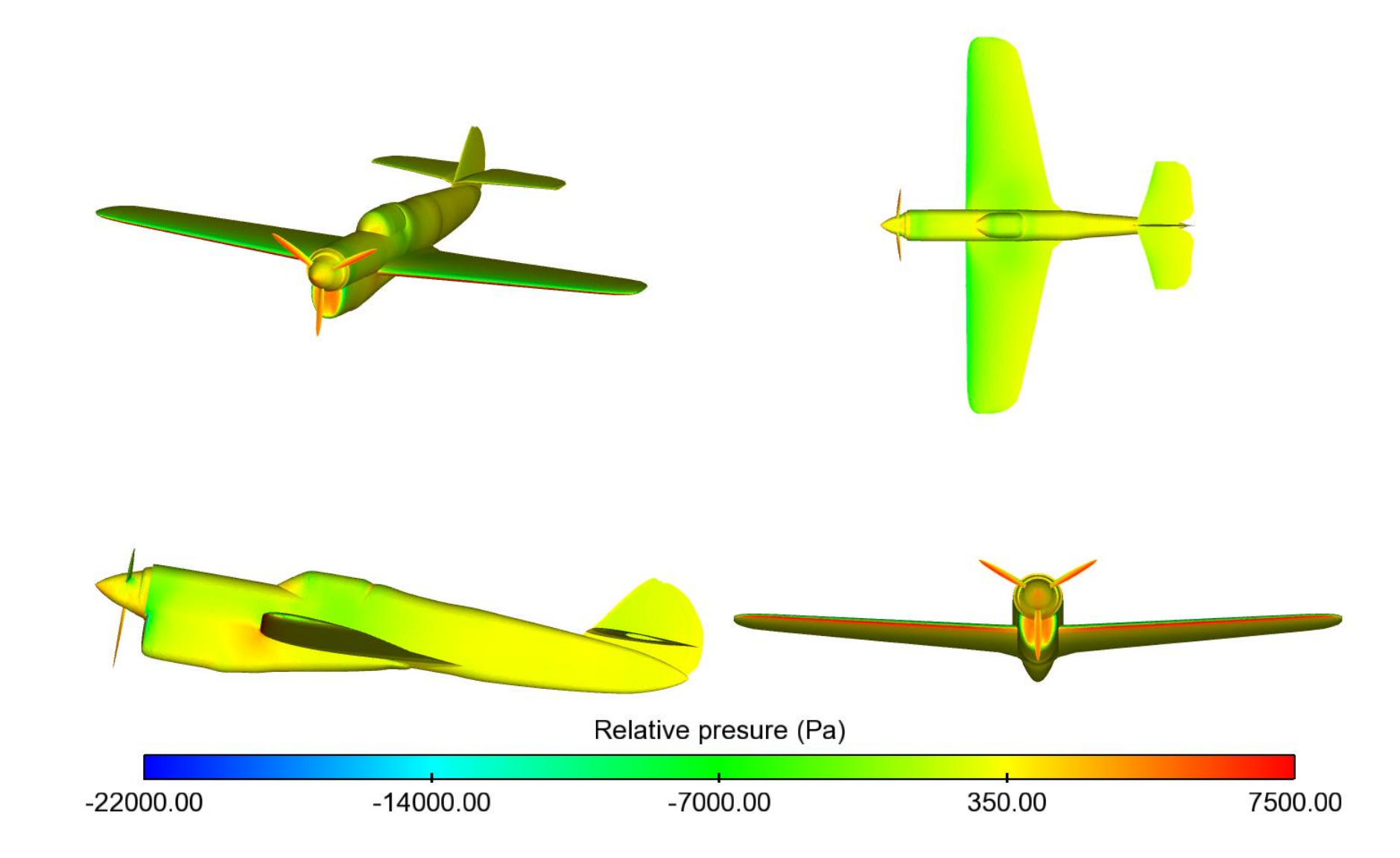

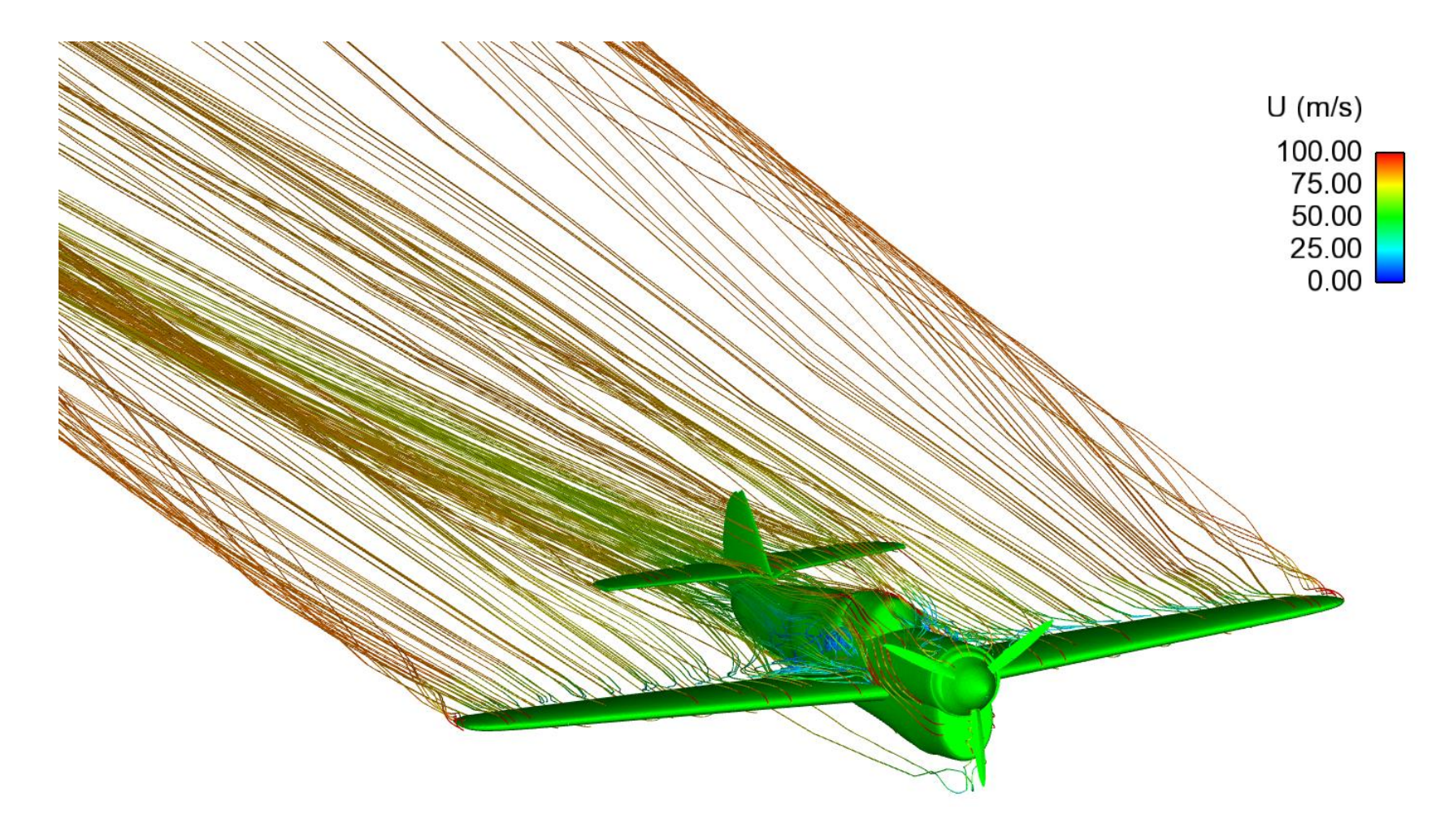

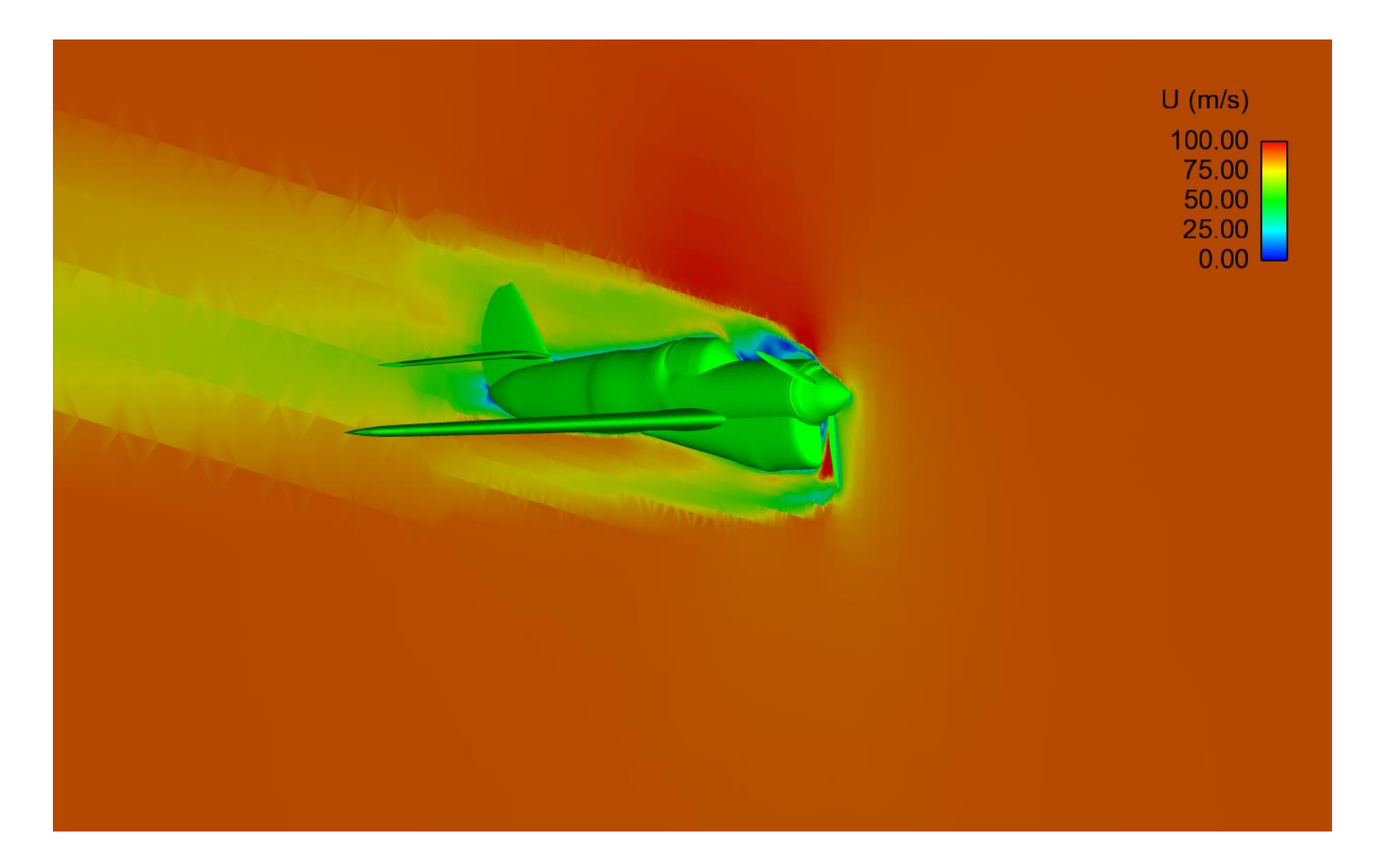

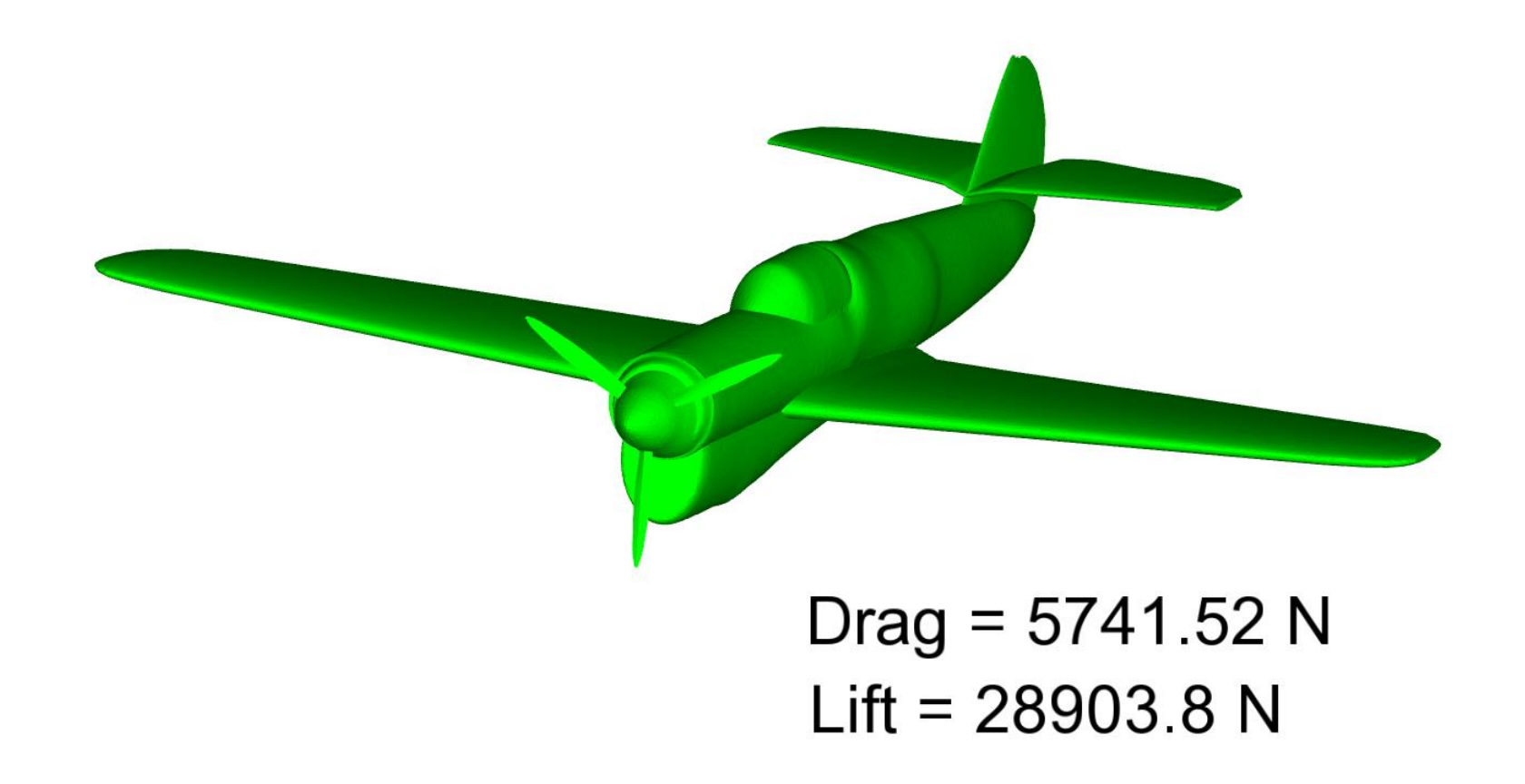